## **PREKINITVENO SERVISNI PODPROGRAMI, KRMILJENJE V/I**

- 1. Napišite zaporedje ukazov, ki preveri, ali so prekinitve v 68HC11 omogočene. Če so, naj dobi spremenljivka OMOGOCENO vrednost 1, sicer pa naj ima vrednost 0.
- 2. Napišite program v zbirnem jeziku za 68HC11, ki bo (vse naštete funkcije):
	- ustrezno nastavil delilnik frekvence v 68HC11 (prescaler), tako da bo časovnik štel s frekvenco 76800 Hz ;
	- omogočil proženje časovnih prekinitev (Real Time Interrupt) točno 75 krat na sekundo;
	- vključil A/D pretvornik.

Vzemite, da je frekvenca zunanjega kristala, ki je priključen na 68HC11, enaka 4.9152MHz

- 3. Napišite prekinitveno servisni program, ki v spremenljivkah URA, MINUTA, SEKUNDA šteje čas od zagona programa. Prekinitveno servisni program naj se proži ob časovnih prekinitvah (RTI). Nastavitve za RTI prekinitve privzemite iz naloge 2.
- 4. Napišite program v zbirnem jeziku za 68HC11, ki v glavnem delu, po opravljenih ustreznih začetnih nastavitvah, preverja enobajtno spremenljivko SEKUNDA in vsakih 8 sekund (testirajte ali je vrednost spremenljivke sekunde deljiva z 8) sproži novo zaporedje 4 meritev v A/D pretvorniku. Za povečevanje vrednosti spremenljivke SEKUNDA napišite prekinitveno servisni podprogram, ki se požene ob vsaki časovni prekinitvi (RTI). Nastavitve za RTI prekinitve privzemite iz naloge 2.
- 5. Napišite podprogram za zakasnitev v zbirnem jeziku za 68HC11, ki čaka 10ms. Za preverjanje, kdaj je poteklo 10 ms uporabite izhodno primerjalni registerski par 1 (TOC1) in programsko preverjanje (polling). Podprogram nato razširite tako, da bo kot vhodni parameter upošteval v registru D dobljeno vrednost, ki predstavlja število 10ms čakalnih intervalov. Privzemite, da delilnik frekvence pred števcem TCNT deli z 1, frekvenca signala E pa je 1,2288MHz.
- 6. Napišite program v zbirnem jeziku za 68HC11, ki čaka N \* 10ms. Program naj vsebuje naslednjo zanko:

Začetne nastavitve

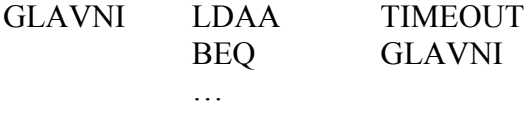

Program naj med začetnimi nastavitvami vpiše čakalni čas v 10ms enotah v 16-bitno spremenljivko N. V prekinitveno servisnem podprogramu uporabite časovni primerjalni registerski par 2 (TOC2). Ko je nastavljeni čas potekel, postavite spremenljivko TIMEOUT na ustrezno vrednost ter poskrbite, da se prekinitveno servisni program za TOC2 ne bo več izvedel. Privzemite, da delilnik frekvence pred števcem TCNT deli z 1, frekvenca signala E pa je 1,2288MHz.

- 7. Programu iz naloge 7 dodajte še prekinitveno servisni podprogram, ki se odziva na časovne prekinitve (RTI) in šteje sekunde (del naloge 4). Za zanko GLAVNI dodajte kodo, ki prepiše število sekund, ki jih je program čakal v zanki, v spremenljivko STOPARICA.
- 8. \*Podprogram za 10 ms zakasnitev izvedite z zakasnitveno zanko. Pojasnite zakaj se ta način uporablja le v bolj preprostih izvedenkah (aplikacijah) in zakaj je rešitev z uporabo časovnika kot v nalogah 5 in 6 bolj uporabna. Namig: razmislite o tem, kje so viri napak pri merjenju časa pri eni in drugi izvedbi, kako bi izboljšali natančnost metode z zakasnitveno zanko in kakšne posledice to potegne za sabo. Kako je z izkoriščenostjo procesorskega časa?